Инфор**м ИНИ СТЕРС**ТВО НАУКИ И ВЫСШЕГО ОБРАЗОВАНИЯ РОССИЙСКОЙ ФЕДЕРАЦИИ <sup>ФИО</sup>ФЕДЕРАЛОГЕ ГОСУДАРСТВЕННОЕ БЮДЖЕТНОЕ ОБРАЗОВАТЕЛЬНОЕ УЧРЕЖДЕНИЕ ВЫСШЕГО ОБРАЗОВАНИЯ Дата подписания: 12.09.2023 12:45:28<br>Учисли ВОЛЖСКИЙ ГОСУДАРСТВЕННЫЙ УНИВЕРСИТЕТ СЕРВИСА» (ФГБОУ ВО «ПВГУС») Документ подписан простой электронной подписью Должность: Ректор Уникальный программный ключ: c3b3b9c625f6c113afa2a2c42baff9e05a38b76e

Кафедра «Информационный и электронный сервис»

# **РАБОЧАЯ УЧЕБНАЯ ПРОГРАММА**

по междисциплинарному курсу «Организация администрирования компьютерных систем» для студентов специальности 09.02.02 "Компьютерные сети"

Тольятти, 2018

Рабочая учебная программа по междисциплинарному курсу «Организация администрирования компьютерных систем» включена в основную профессиональную образовательную программу специальности 09.02.02 "Компьютерные сети" решением Президиума Ученого совета

Протокол № 4 от 28.06.2018 г.

Начальник учебно-методического отдела 28.06.2018 г.

Auf

Н.М.Шемендюк

Рабочая учебная программа по междисциплинарному курсу «Организация администрирования компьютерных систем» разработана в соответствии с Федеральным государственным образовательным стандартом специальности 09.02.02 "Компьютерные сети", утвержденным приказом Минобрнауки РФ от 28.07.2014 г. № 803.

Составил к.т.н., доцент Пудовкина Н.Г.

Согласовано

Директор научной библиотеки

Согласовано Начальник управления информатизации

Рабочая программа утверждена на заседании кафедры «Информационный и электронный сервис»

В.Н.Еремина

В.Обухов

Протокол № 11 от «27» июня 2018г.

Заведующий кафедрой «Информационный и электронный сервис» д.т.н., профессор

В.И. Воловач

a Согласовано начальник учебно-методического отдела Н.М.Шемендюк

## 1. Перечень планируемых результатов обучения по междисциплинарному курсу, соотнесенных с планируемыми результатами освоения образовательной программы

1.1. Цели освоения междисциплинарного курса

Целями освоения междисциплинарного курса являются:

- изучение принципов построения и обслуживания инфокоммуникационных сетей;

- освоение фундаментальных технологий коммутации.

1.2. Компетенции обучающегося, формируемые в результате освоения междисциплинарного курса

В результате освоения междисциплинарного курса у обучающихся формируются следующие компетенции:

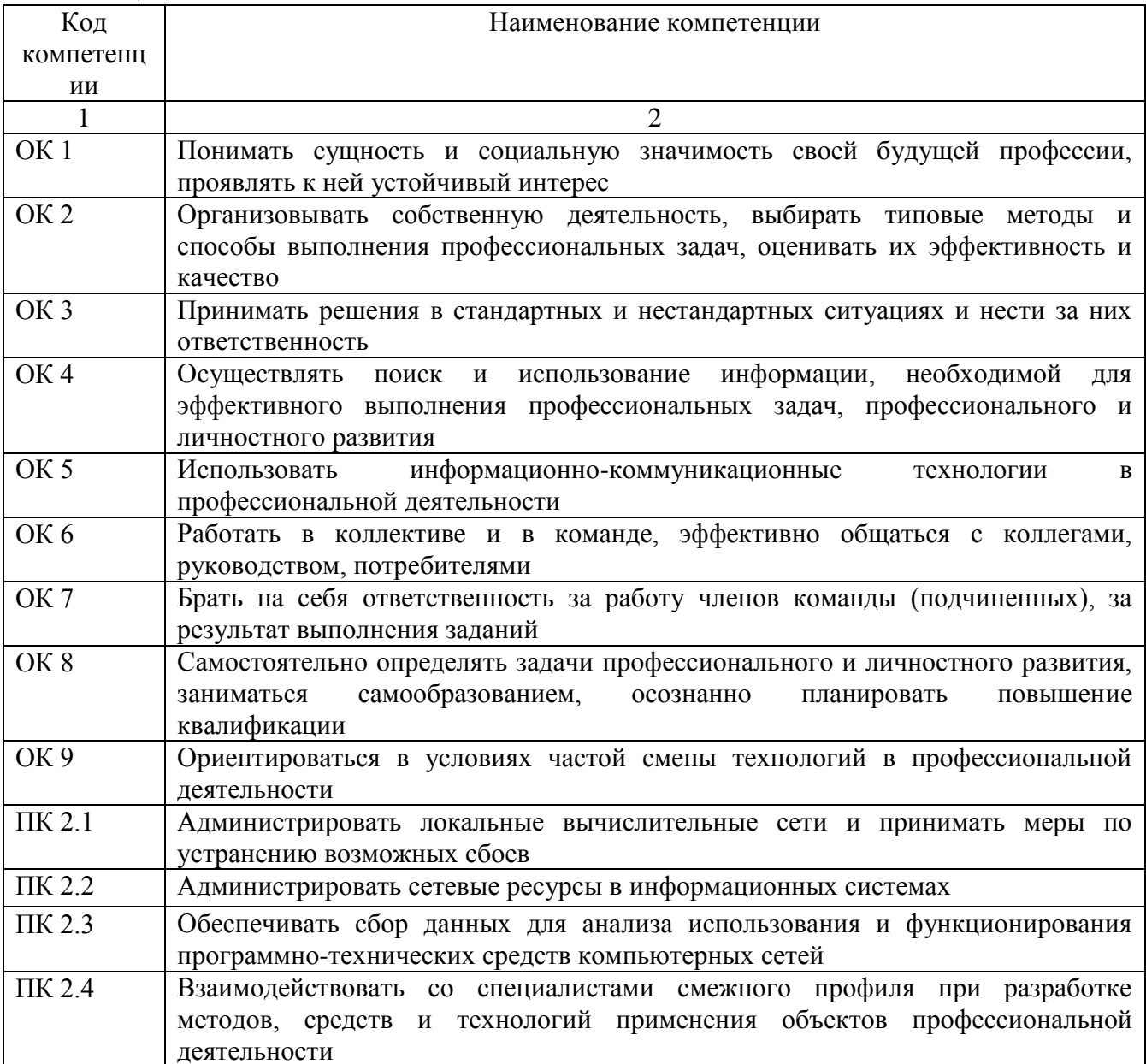

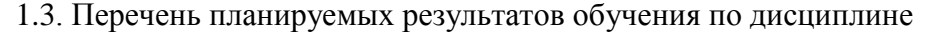

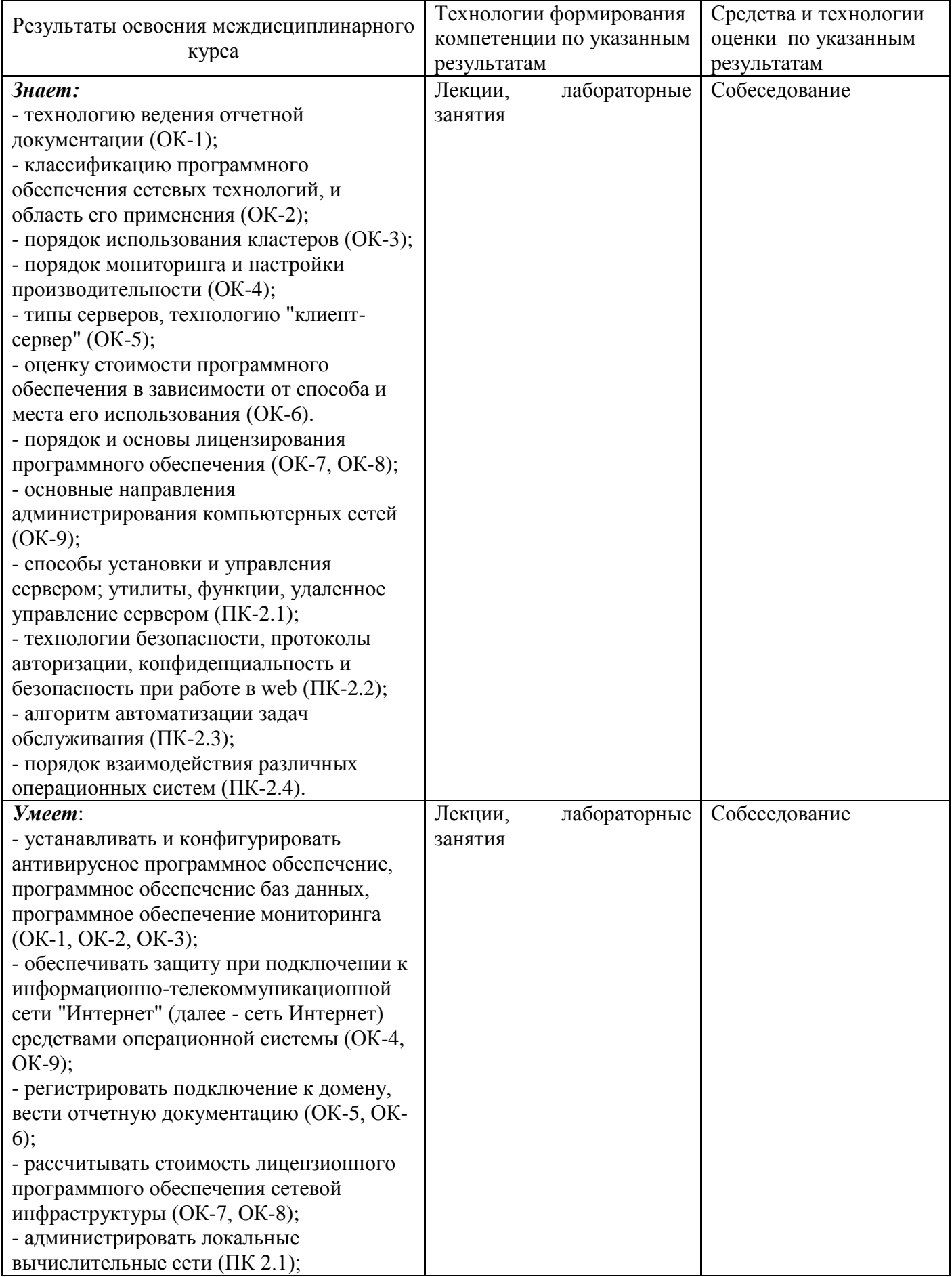

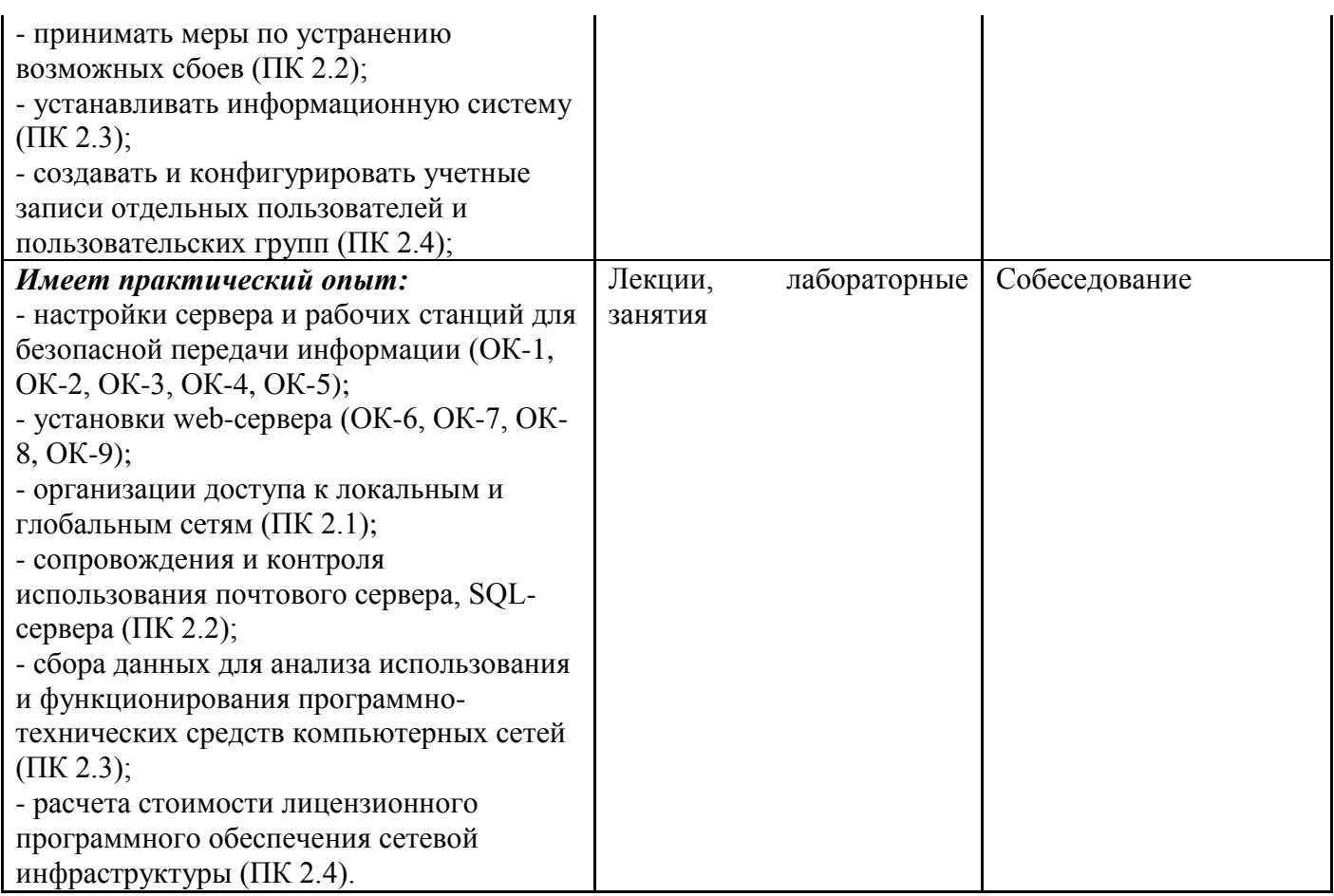

## 2. Место междисциплинарного курса в структуре образовательной программы

Междисциплинарный курс относится к профильному модулю "Организация сетевого администрирования" (вариативная часть).

Ее освоение осуществляется в 7(очная форма)\* или в 8 (заочная форма)\* семестрах.

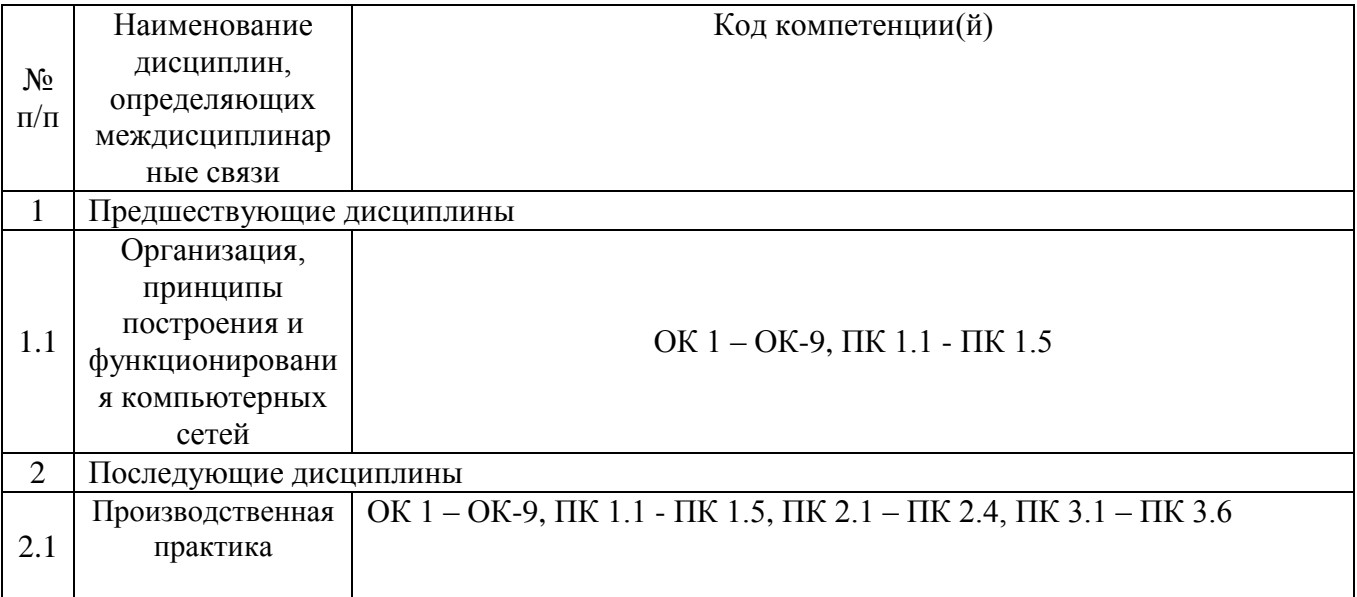

\*Здесь и далее семестры указаны для обучающихся на базе основного общего образования. Для лиц, обучающихся на базе среднего общего образования, семестры соответствуют учебному плану и нормативному сроку обучения, установленному ФГОС.

## **3. Объем междисциплинарного курса в зачетных единицах с указанием количества академических часов, выделенных на контактную работу обучающихся с преподавателем (по видам учебных занятий) и на самостоятельную работу**

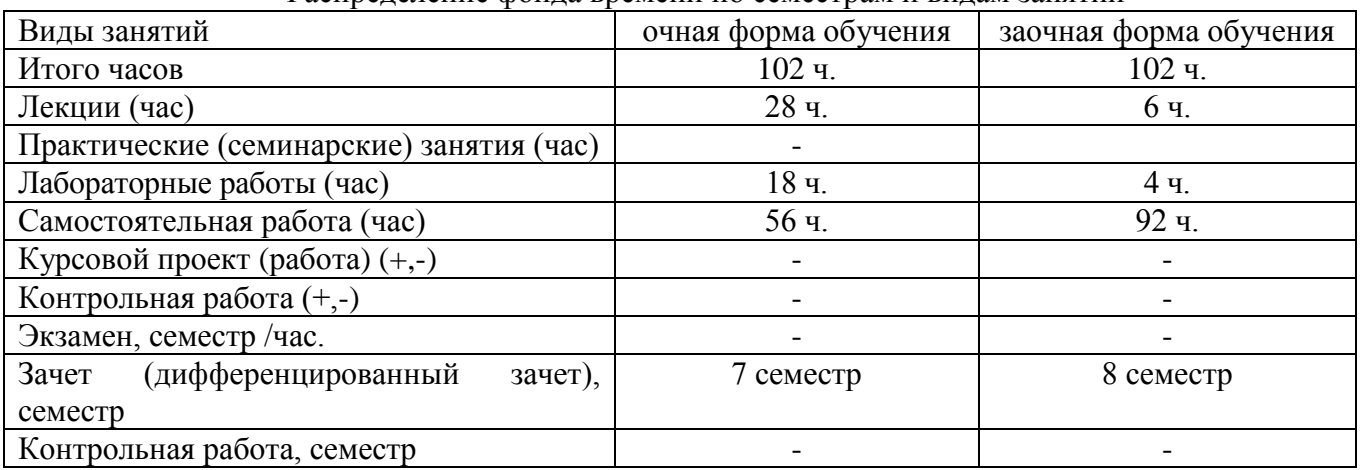

Распределение фонда времени по семестрам и видам занятий

## **4. Содержание междисциплинарного курса, структурированное по темам (разделам) с указанием отведенного на них количества академических часов и видов учебных занятий**

| $N_2$          | Раздел дисциплины                                                            | Виды учебных занятий, включая |                                                     |                             |                               | Средства и   |
|----------------|------------------------------------------------------------------------------|-------------------------------|-----------------------------------------------------|-----------------------------|-------------------------------|--------------|
| $\Pi/\Pi$      |                                                                              | самостоятельную работу        |                                                     |                             |                               | технологии   |
|                |                                                                              | студентов и трудоемкость (в   |                                                     |                             | оценки                        |              |
|                |                                                                              | академических часах)          |                                                     |                             |                               |              |
|                |                                                                              |                               |                                                     |                             |                               |              |
|                |                                                                              |                               | <b>Ірактические</b><br>семинарские)<br>занятия, час | Пабораторные<br>работы, час | амостоятельн<br>я работа, час |              |
|                |                                                                              | Лекции,                       |                                                     |                             |                               |              |
|                |                                                                              | час                           |                                                     |                             |                               |              |
|                |                                                                              |                               |                                                     |                             |                               |              |
|                |                                                                              |                               |                                                     |                             |                               |              |
| 1              | Тема 1. Основы инфокоммуникационных                                          | 4/1                           | $-/-/-$                                             | $0/0-$                      | $\overline{5/9}$              | Конспект,    |
|                | сетей. Оборудование                                                          |                               |                                                     |                             |                               | сообщение    |
|                | 1. Цель и содержание курса.                                                  |                               |                                                     |                             |                               |              |
|                | 2. Эволюция локальных сетей.                                                 |                               |                                                     |                             |                               |              |
|                | 3. Функционирование коммутаторов локальной                                   |                               |                                                     |                             |                               |              |
|                | сети. Методы коммутации.                                                     |                               |                                                     |                             |                               |              |
|                | 4. Конструктивное исполнение коммутаторов.                                   |                               |                                                     |                             |                               |              |
|                | 5. Физическое стекирование коммутаторов                                      |                               |                                                     |                             |                               |              |
|                | 6. Архитектура коммутаторов.                                                 |                               |                                                     |                             |                               |              |
|                | 7. Характеристики, влияющие на                                               |                               |                                                     |                             |                               |              |
|                | производительность коммутаторов.<br>8. Управление потоком в полудуплексном и |                               |                                                     |                             |                               |              |
|                | дуплексном режимах.                                                          |                               |                                                     |                             |                               |              |
|                | 9. Технологии коммутации и модель OSI.                                       |                               |                                                     |                             |                               |              |
|                | 10. Программное обеспечение коммутаторов.                                    |                               |                                                     |                             |                               |              |
|                | 11. Общие принципы сетевого дизайна.                                         |                               |                                                     |                             |                               |              |
|                | Трехуровневая иерархическая модель сети.                                     |                               |                                                     |                             |                               |              |
| $\overline{2}$ | Тема 2. Начальная настройка                                                  | 4/1                           |                                                     | 4/2                         | $7/10$                        | Конспект,    |
|                | коммутатора                                                                  |                               |                                                     |                             |                               | сообщение,   |
|                | 1. Классификация коммутаторов по возможности                                 |                               |                                                     |                             |                               | защита       |
|                | управления.                                                                  |                               |                                                     |                             |                               | лабораторных |
|                | 2. Средства управления коммутаторами.                                        |                               |                                                     |                             |                               | работ        |
|                | 3. Подключение к коммутатору.                                                |                               |                                                     |                             |                               |              |
|                | 4. Начальная конфигурация коммутатора.                                       |                               |                                                     |                             |                               |              |

**4.1. Содержание междисциплинарного курса**

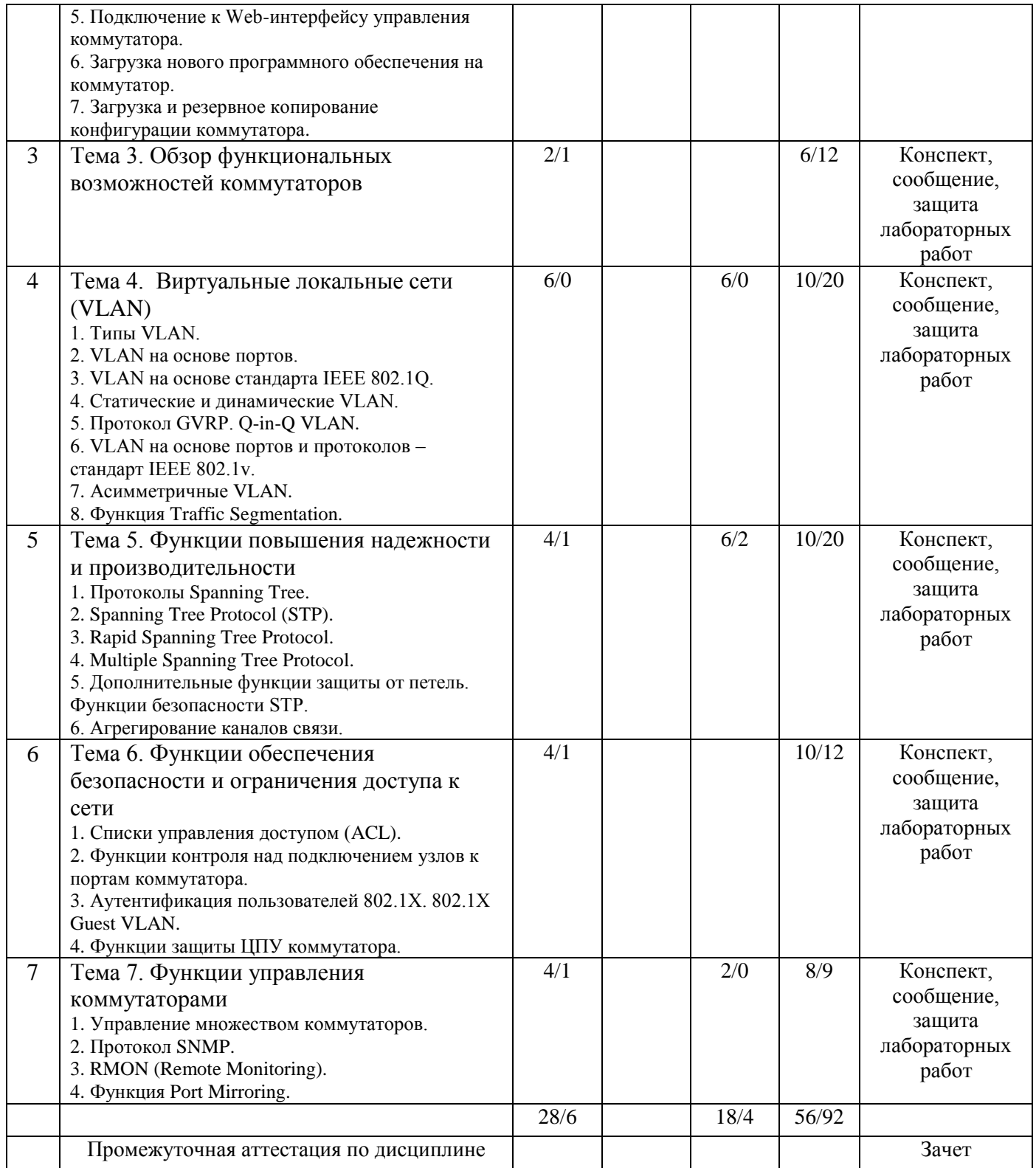

# **4.2.Содержание практических (семинарских) занятий**

Практические (семинарские) занятия учебным планом не предусмотрены

# **4.3.Содержание лабораторных работ**

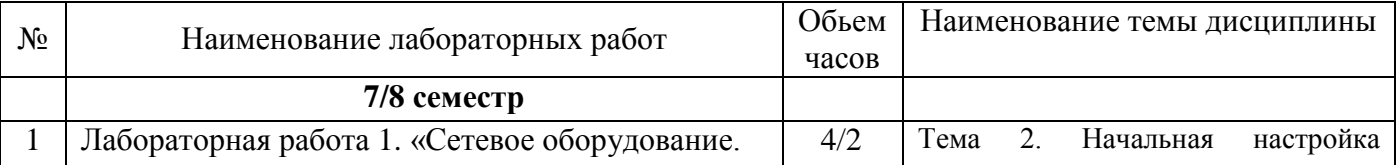

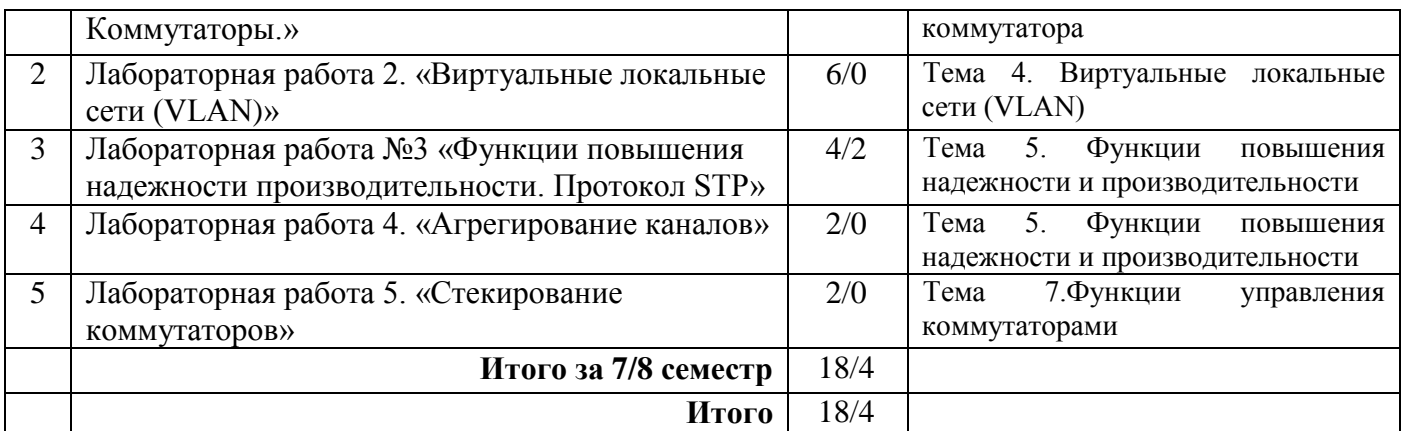

#### **5. Учебно-методическое обеспечение самостоятельной работы обучающихся по междисциплинарному курсу Технологическая карта самостоятельной работы студента**

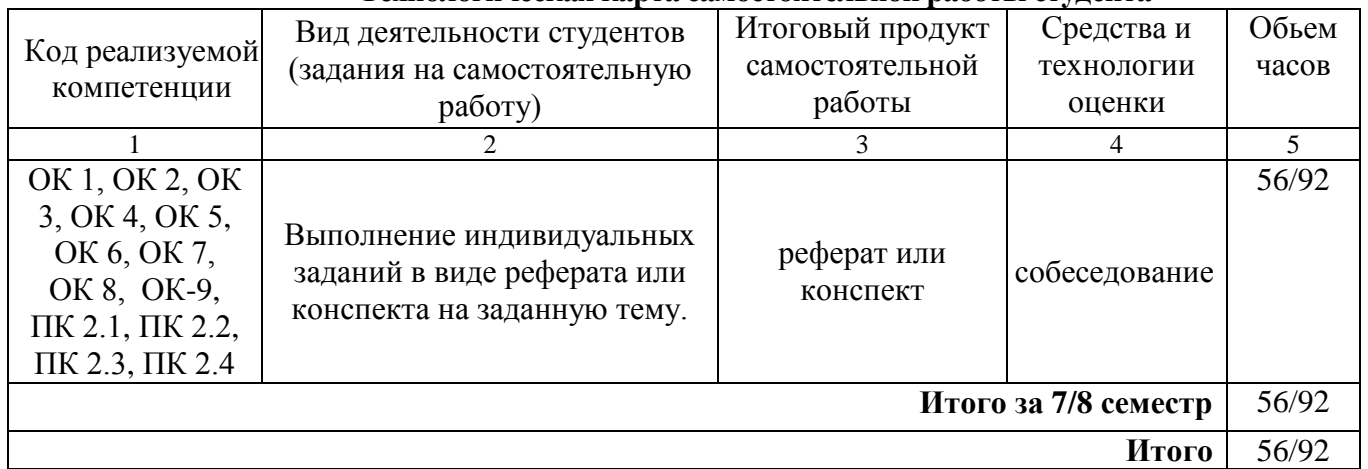

Литература: [1], [2], [3].

# **Содержание заданий для самостоятельной работы**

Темы рефератов

- 1. Особенности работы протокола RSTP.
- 2. Обзор современных коммутаторов.
- 3. Функциональные возможности коммутаторов 3го уровня.
- 4. Понятие коммутации.
- 5. Коммутация каналов.
- 6. Коммутация пакетов.
- 7. Методы оценки эффективности инфокоммуникационных сетей.
- 8. Типы и частота возникновения ошибок в работе инфокоммуникационных сетей.
- 9. Контроль функционирования инфокоммуникационных сетей.

### **Вопросы для самоконтроля**

- 1. Основные понятия инфокоммуникационных сетей.
- 2. Основные характеристики инфокоммуникационных сетей.
- 3. Топология сети.
- 4. Пропускная способность сети.
- 5. Класс инфокоммуникационных сетей как открытые информационные системы.
- 6. Модели и структуры инфокоммуникационных сетей.
- 7. Топология сети типа звезда.
- 8. Кольцевая топология сети.
- 9. Шинная топология сети.
- 10. Шинно-звездообразная топология.
- 11. Звездообразно-кольцевая топология.
- 12. Физическая сотовая топология.
- 13. Информационные ресурсы сетей.
- 14. Управляющие узлы сети.
- 15. Форматы представления данных.
- 16. Теоретические основы современных инфокоммуникационных сетей.
- 17. Базовая эталонная модель Международной организации стандартов.
- 18. Международная организация стандартизации ISO.
- 19. Правила взаимодействия объектов сети.
- 20. Семиуровневая модель организации сети.
- 21. Компоненты информационных сетей.
- 22. Маршрутизаторы.
- 23. Мосты и коммутаторы.
- 24. Коммуникационные подсети.
- 25. Моноканальные подсети.
- 26. Циклические подсети.
- 27. Узловые подсети.
- 28. Маска подсети.
- 29. Таблица маршрутов.
- 30. Прямая маршрутизация
- 31. Косвенная маршрутизация.
- 32. Методы маршрутизации информационных потоков.
- 33. Одношаговый подход к маршрутизации.
- 34. Маршрутизация по умолчанию.
- 35. Фиксированная маршрутизация.
- 36. Простая маршрутизация.
- 37. Адаптивная маршрутизация.
- 38. Маршрутизация с помощью IP-адресов.
- 39. Методы коммутации информации.
- 40. Понятие коммутации.
- 41. Коммутация каналов.
- 42. Коммутация сообщений.
- 43. Коммутация пакетов.
- 44. Коммутация дейтаграммных пакетов.
- 45. Коммутация пакетов в виртуальных каналах.
- 46. Методы оценки эффективности инфокоммуникационных сетей.
- 47. Типы и частота возникновения ошибок в работе инфокоммуникационных сетей.
- 48. Контроль функционирования инфокоммуникационных сетей.
- 49. Сетевые программные и технические средства инфокоммуникационных сетей.

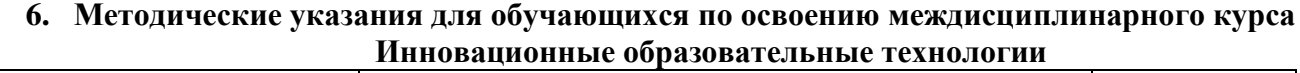

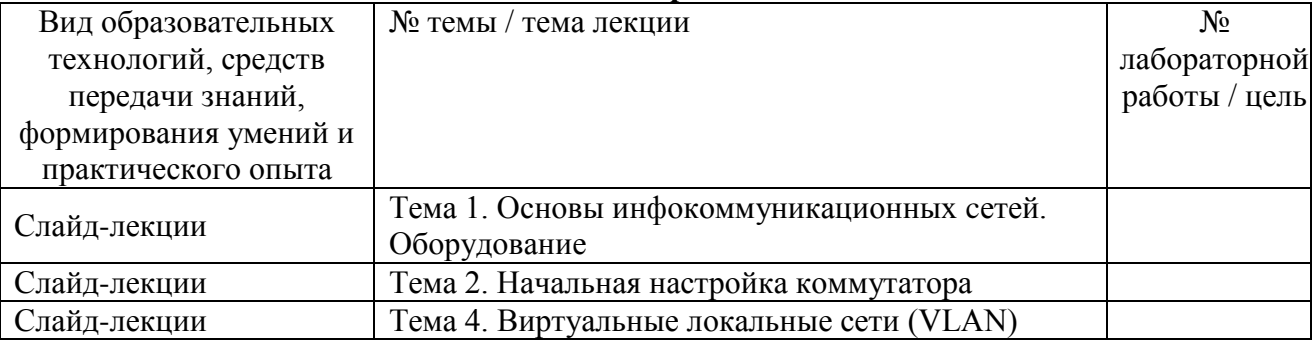

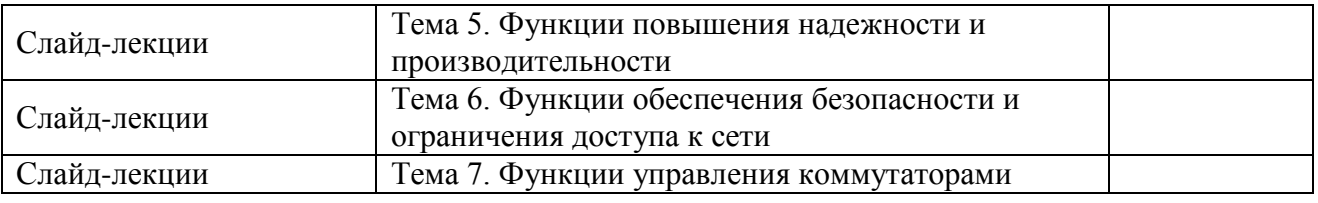

В начале семестра студентам необходимо ознакомиться с технологической картой дисциплины, выяснить, какие результаты освоения дисциплины заявлены (знания, умения, практический опыт). Для успешного освоения дисциплины студентам необходимо выполнить задания, предусмотренные рабочей учебной программой дисциплины и пройти контрольные точки в сроки, указанные в технологической карте (раздел 11). От качества и полноты их выполнения будет зависеть уровень сформированности компетенции и оценка текущей успеваемости по дисциплине. По итогам текущей успеваемости студенту может быть выставлена оценка по промежуточной аттестации, если это предусмотрено технологической картой дисциплины. Списки учебных пособий, научных трудов, которые студентам следует прочесть и законспектировать, темы практических занятий и вопросы к ним, вопросы к зачету и другие необходимые материалы указаны в разработанном для данной дисциплины учебнометодическом комплексе.

Основной формой освоения дисциплины является контактная работа с преподавателем лекции, лабораторные работы, консультации (в том числе индивидуальные), в том числе проводимые с применением дистанционных технологий.

По дисциплине часть тем (разделов) изучается студентами самостоятельно. Самостоятельная работа предусматривает подготовку к аудиторным занятиям, выполнение заданий (письменных работ, творческих проектов и др.) подготовку к промежуточной аттестации (зачету).

На лекционных занятиях вырабатываются навыки и умения обучающихся по применению полученных знаний в конкретных ситуациях, связанных с будущей профессиональной деятельностью. По окончании изучения дисциплины проводится промежуточная аттестация (зачет).

Регулярное посещение аудиторных занятий не только способствует успешному овладению знаниями, но и помогает организовать время, т.к. все виды учебных занятий распределены в семестре планомерно, с учетом необходимых временных затрат.

### **6.1. Методические указания для обучающихся по освоению междисциплинарного курса на практических (семинарских) занятиях, лабораторных работах**

Практические (семинарские) занятия учебным планом не предусмотрены

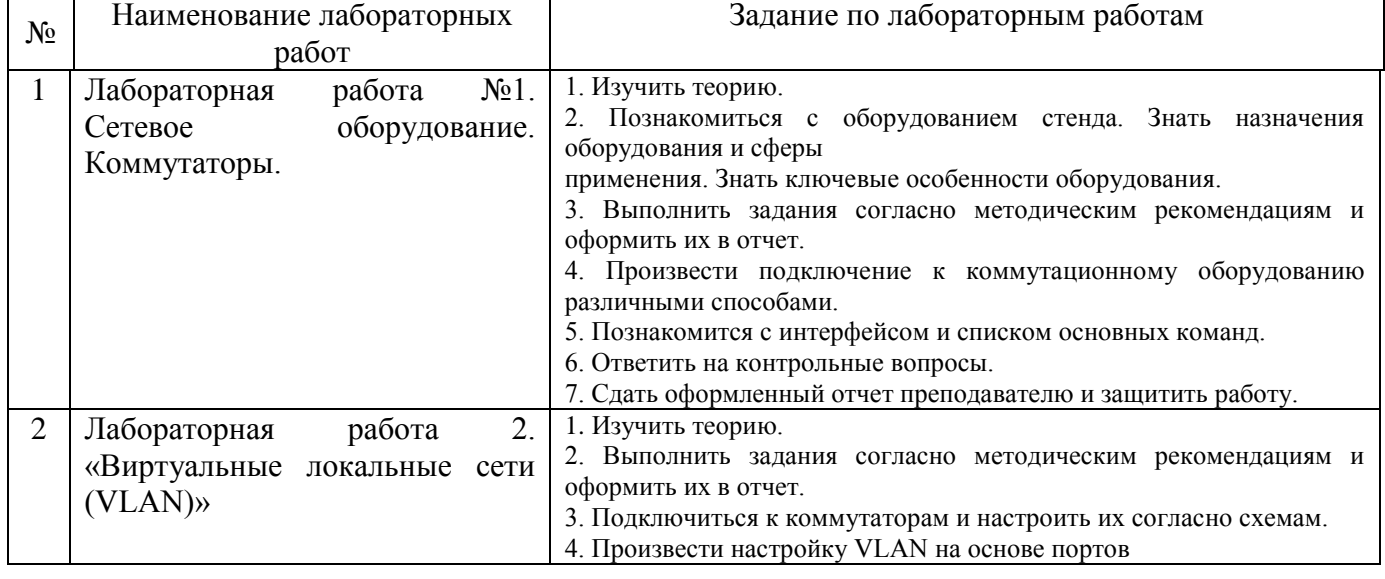

#### **Лабораторные работы**

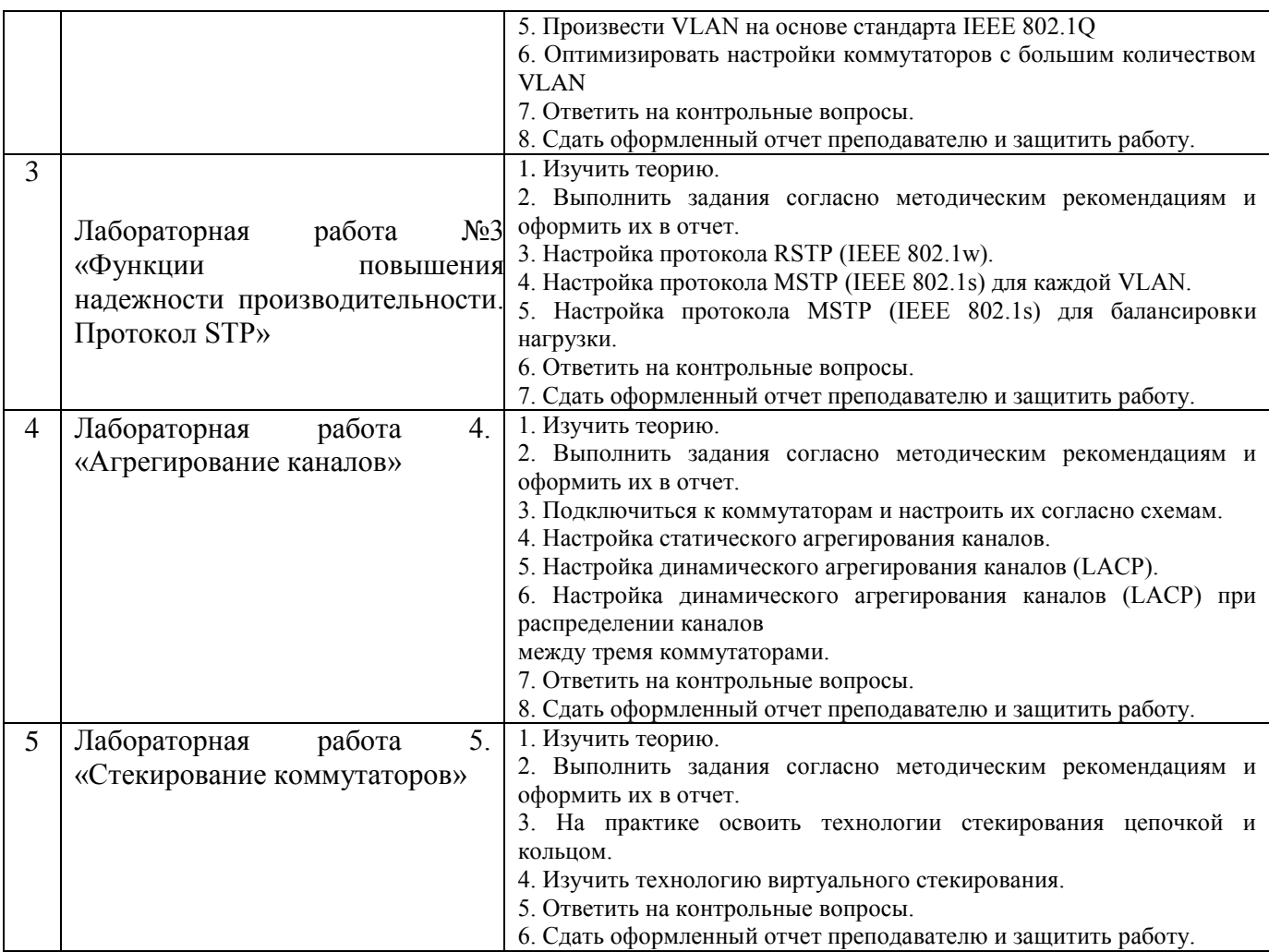

Лабораторные работы обеспечивают:

формирование умений и навыков обращения с приборами и другим оборудованием, демонстрацию применения теоретических знаний на практике, закрепление и углубление теоретических знаний, контроль знаний и умений в формулировании выводов, развитие интереса к изучаемой дисциплине.

Применение лабораторных работ позволяет вовлечь в активную работу всех обучающихся группы и сформировать интерес к изучению дисциплины.

Самостоятельный поиск ответов на поставленные вопросы и задачи в ходе лабораторной работы приобретают особую значимость в восприятии, понимании содержания дисциплины.

Изученный на лекциях материал лучше усваивается, лабораторные работы демонстрируют практическое их применение.

#### **6.2. Методические указания для выполнения контрольных работ (письменных работ)**

Контрольная работа учебным планом не предусмотрена

### **6.3. Методические указания для выполнения курсовых работ (проектов)**

Курсовая работа учебным планом не предусмотрена

### *7.* **Фонд оценочных средств для проведения промежуточной аттестации обучающихся по дисциплине (зачет)**

Фонды оценочных средств, позволяющие оценить уровень сформированности компетенций и результаты освоения дисциплины, представлены следующими компонентами:

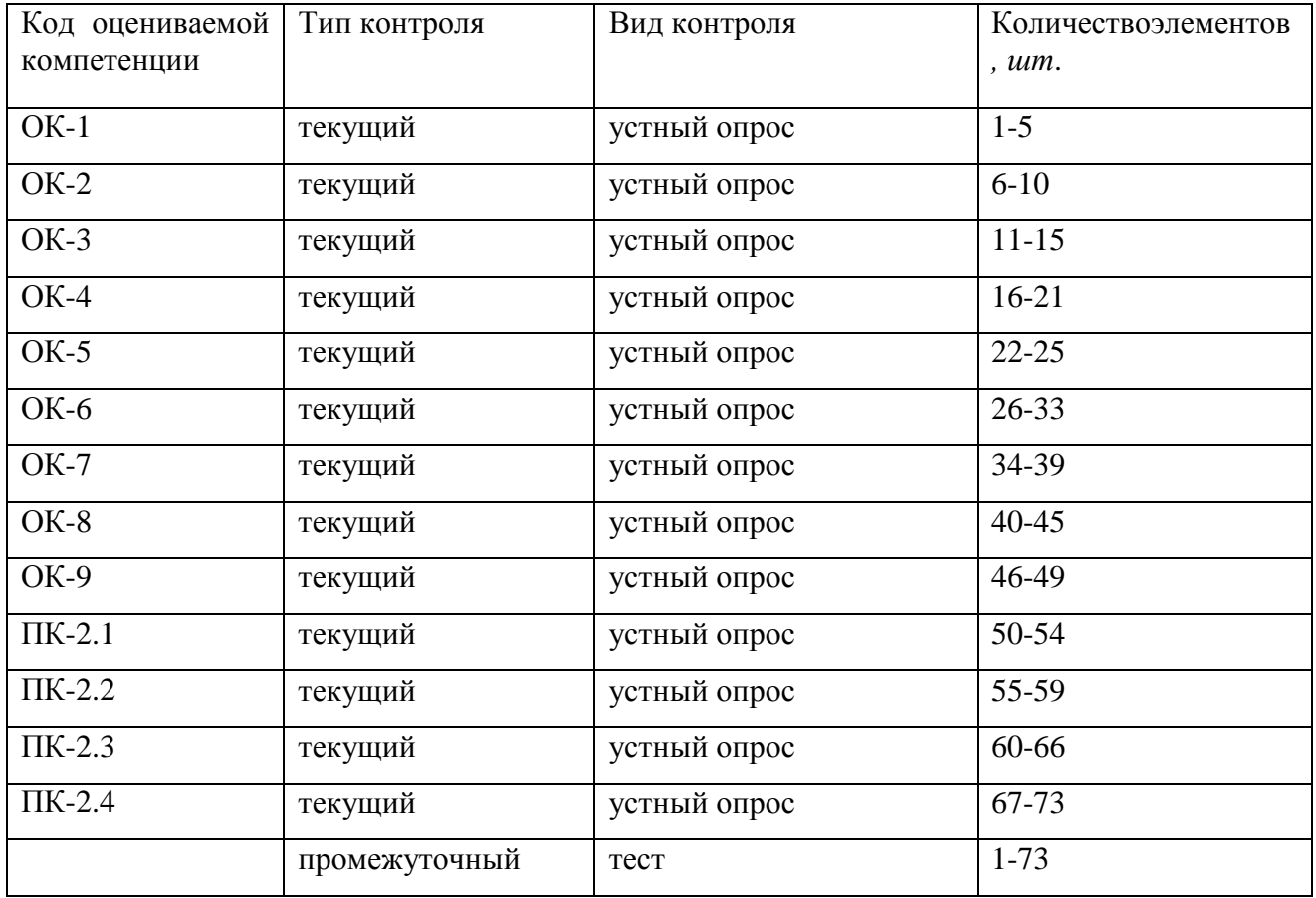

# **7.1. Оценочные средства для текущего контроля успеваемости, промежуточной аттестации по итогам освоения дисциплины**

r

7

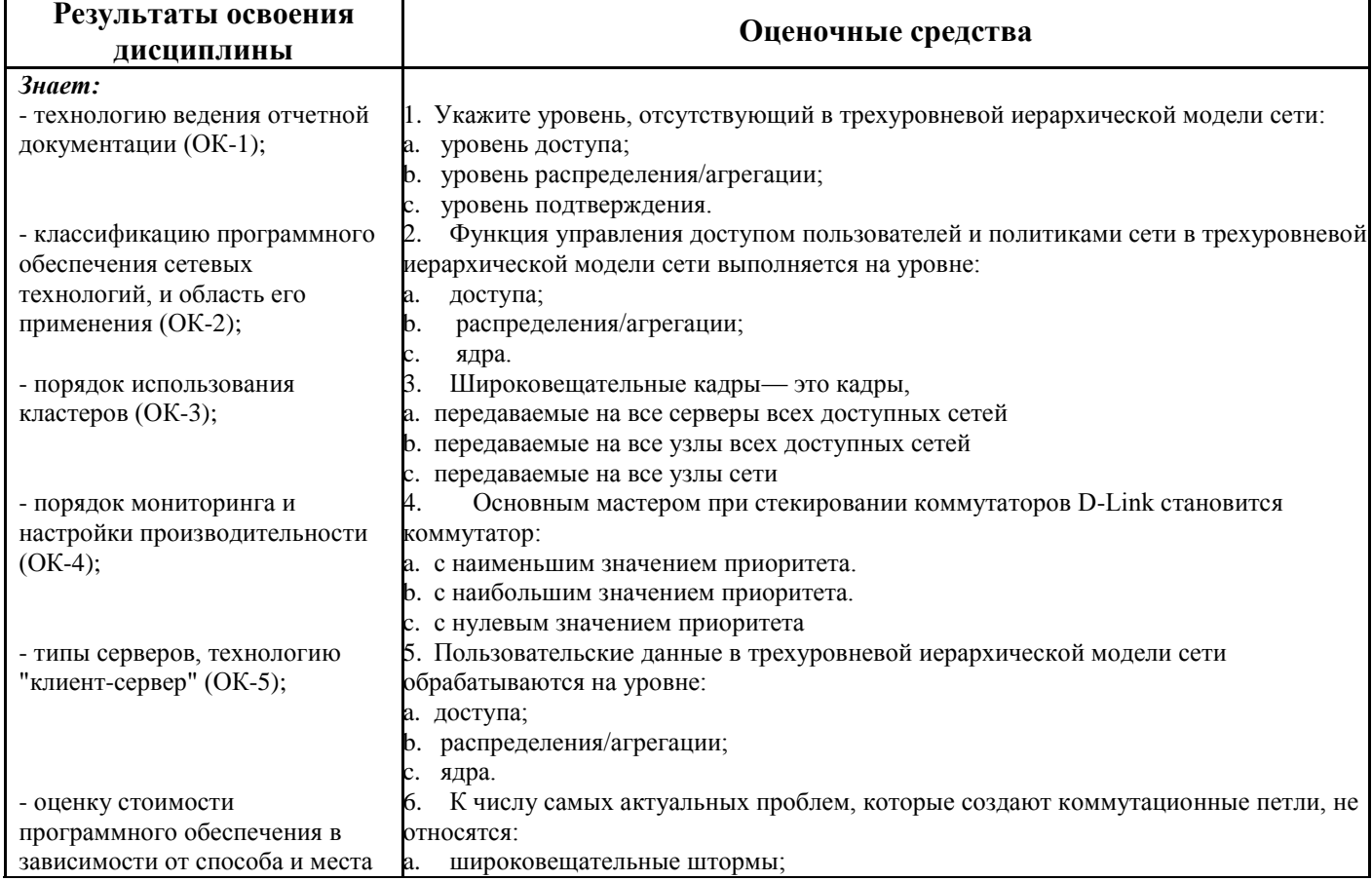

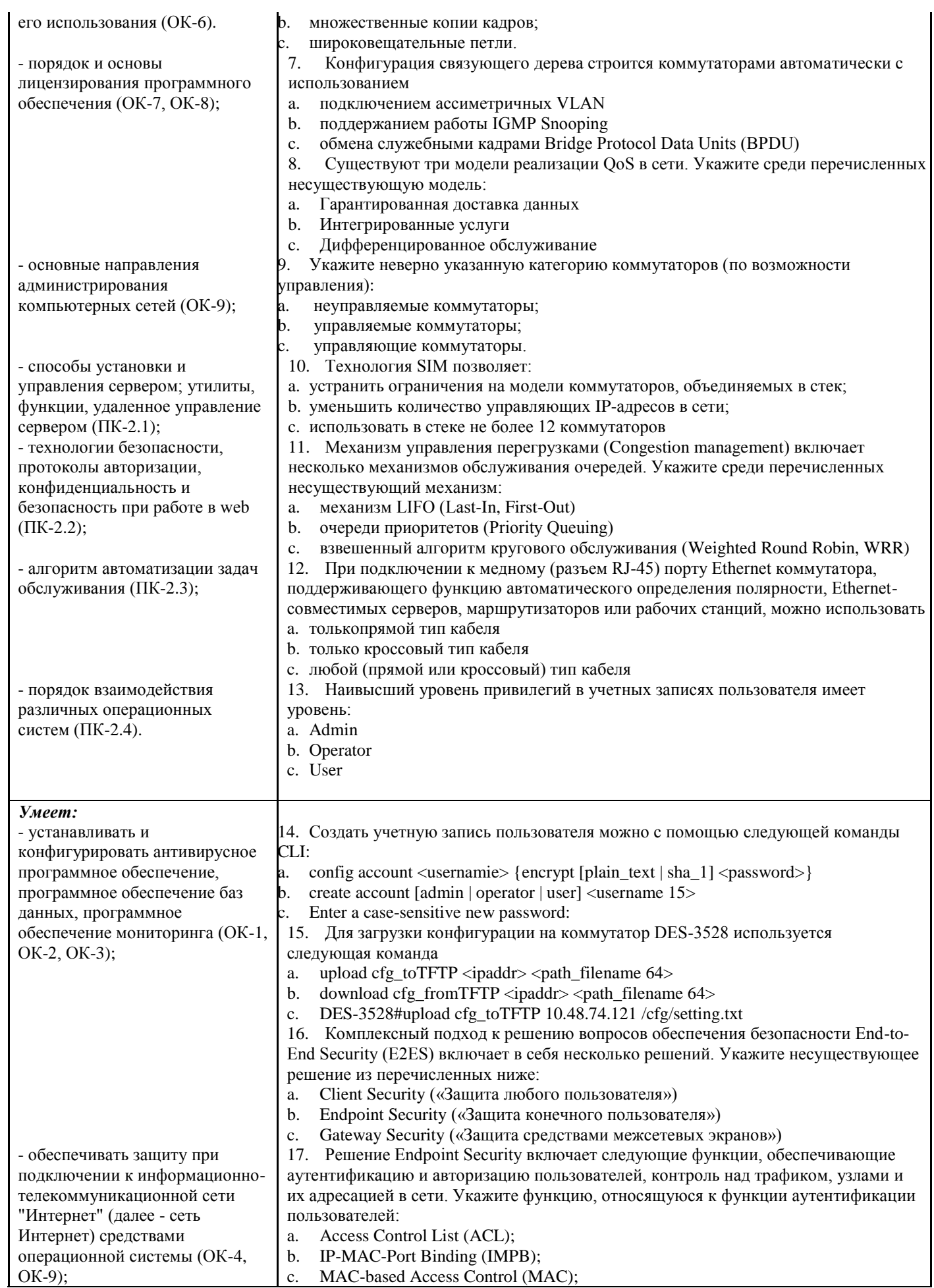

c. MAC-based Access Control (MAC);

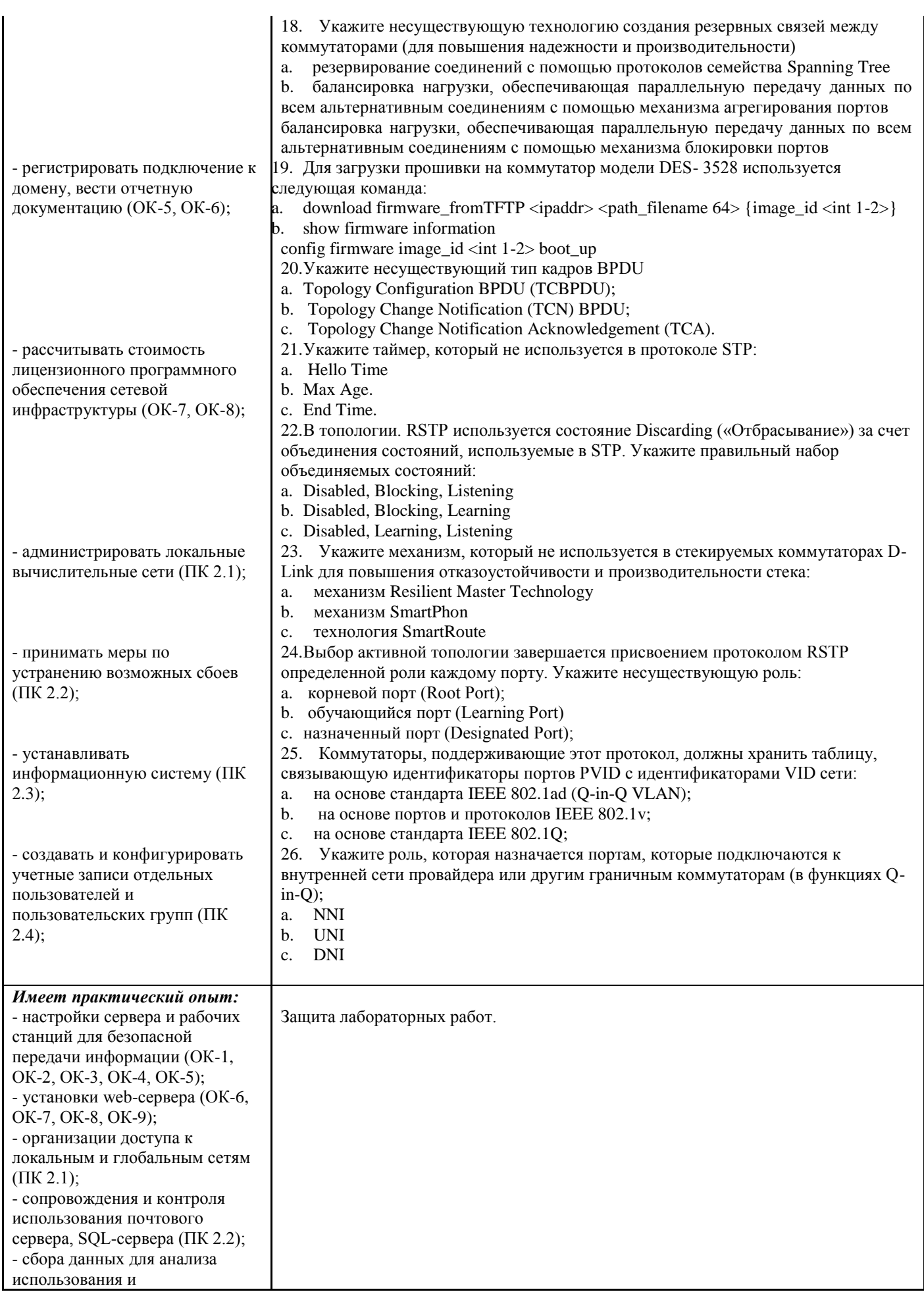

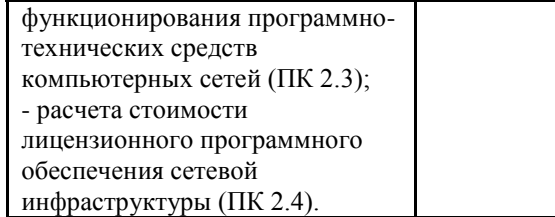

#### **7.2. Методические рекомендации к определению процедуры оценивания знаний, умений, навыков и (или) опыта деятельности, характеризующих формирование компетенций**

Рабочая учебная программа дисциплины содержит следующие структурные элементы:

- перечень компетенций, формируемых в результате изучения дисциплины с указанием этапов их формирования в процессе освоения образовательной программы;

- типовые контрольные задания или иные материалы, необходимые для оценки знаний, умений, навыков и (или) опыта деятельности, характеризующих этапы формирования компетенций в процессе освоения образовательной программы (далее–задания). Задания по каждой компетенции, как правило, не должны повторяться.

Требования по формированию задания на оценку ЗНАНИЙ:

- обучающийся должен воспроизводить и объяснять учебный материал с требуемой степенью научной точности и полноты;

- применяются средства оценивания компетенций: тестирование, вопросы по основным понятиям дисциплины и т.п.

Требования по формированию задания на оценку УМЕНИЙ:

- обучающийся должен решать типовые задачи (выполнять задания) на основе воспроизведения стандартных алгоритмов решения;

- применяются следующие средства оценивания компетенций: простые ситуационные задачи (задания) с коротким ответом или простым действием, упражнения, задания на соответствие или на установление правильной последовательности, эссе и другое.

Требования по формированию задания на оценку навыков и (или) ОПЫТА ДЕЯТЕЛЬНОСТИ:

- обучающийся должен решать усложненные задачи (выполнять задания) на основе приобретенных знаний, умений и навыков, с их применением в определенных ситуациях;

- применяются средства оценивания компетенций: задания требующие многошаговых решений как в известной, так и в нестандартной ситуациях, задания, требующие поэтапного решения и развернутого ответа, ситуационные задачи, проектная деятельность, задания расчетно-графического типа. Средства оценивания компетенций выбираются в соответствии с заявленными результатами обучения по дисциплине.

Процедура выставления оценки доводится до сведения обучающихся в течение месяца с начала изучения дисциплины путем ознакомления их с технологической картой дисциплины, которая является неотъемлемой частью рабочей учебной программы по дисциплине.

В результате оценивания компетенций на различных этапах их формирования по дисциплине студенту начисляются баллы по шкале, указанной в рабочей учебной программе по дисциплине.

### **7.3. Описание показателей и критериев оценивания формирования компетенций, описание шкал оценивания**

Успешность усвоения дисциплины характеризуется качественной оценкой на основе листа оценки сформированности компетенций, который является приложением к зачетноэкзаменационной ведомости при проведении промежуточной аттестации по дисциплине.

### **Критерии оценивания компетенций**

*Компетенция считается сформированной*, если теоретическое содержание курса освоено полностью; при устных собеседованиях студент исчерпывающе, последовательно, четко и логически стройно излагает учебный материал; свободно справляется с задачами, вопросами и другими видами заданий, требующих применения знаний, использует в ответе дополнительный материал; все предусмотренные рабочей учебной программой задания выполнены в соответствии с установленными требованиями, студент способен анализировать полученные результаты; проявляет самостоятельность при выполнении заданий, качество их выполнения оценено числом баллов от 86 до 100, что соответствует *повышенному уровню* сформированности компетенции.

*Компетенция считается сформированной*, если теоретическое содержание курса освоено полностью; при устных собеседованиях студент последовательно, четко и логически стройно излагает учебный материал; справляется с задачами, вопросами и другими видами заданий, требующих применения знаний; все предусмотренные рабочей учебной программой задания выполнены в соответствии с установленными требованиями, студент способен анализировать полученные результаты; проявляет самостоятельность при выполнении заданий, качество их выполнения оценено числом баллов от 61 до 85,9, что соответствует *пороговому уровню* сформированности компетенции.

*Компетенция считается несформированной*, если студент при выполнении заданий не демонстрирует знаний учебного материала, допускает ошибки, неуверенно, с большими затруднениями выполняет практические работы, не демонстрирует необходимых умений, доля невыполненных заданий, предусмотренных рабочей учебной программой составляет 55 %, качество выполненных заданий не соответствует установленным требованиям, качество их выполнения оценено числом баллов ниже 61, что соответствует *допороговому уровню*.

#### **Шкала оценки уровня освоения дисциплины**

Качественная оценка может быть выражена: в процентном отношении качества усвоения дисциплины, которая соответствует баллам, и переводится в уровневую шкалу и оценки «отлично» / 5, «хорошо» / 4, «удовлетворительно» / 3, «неудовлетворительно» / 2, «зачтено», «не зачтено». Преподаватель ведет письменный учет текущей успеваемости студента в соответствии с технологической картой по дисциплине.

| Шкалы оценки уровня<br>сформированности<br>компетенции (й) |         | Шкала оценки уровня освоения дисциплины |                                       |                  |  |  |
|------------------------------------------------------------|---------|-----------------------------------------|---------------------------------------|------------------|--|--|
| Уровневая                                                  | 100     | 100                                     | 5-балльная шкала,                     | недифференцирова |  |  |
| шкала оценки                                               | бальная | бальная                                 | дифференцированная                    | нная оценка      |  |  |
| компетенций                                                | шкала.  | шкала,                                  | оценка/балл                           |                  |  |  |
|                                                            | $\%$    | $\%$                                    |                                       |                  |  |  |
| допороговый                                                | ниже 61 | ниже 61                                 | «неудовлетворительно» / 2             | не зачтено       |  |  |
| пороговый                                                  | 61-85,9 | 70-85,9                                 | $\langle x \text{opouto} \rangle / 4$ | зачтено          |  |  |
|                                                            |         | 61-69,9                                 | «удовлетворительно» / 3               | зачтено          |  |  |
| повышенный                                                 | 86-100  | 86-100                                  | «отлично» / 5                         | зачтено          |  |  |

*Шкала оценки результатов освоения дисциплины, сформированности компетенций*

#### **8. Учебно-методическое и информационное обеспечение междисциплинарного курса**

## **8.1. Перечень основной и дополнительной учебной литературы, необходимой для освоения междисциплинарного курса**

#### *Списки основной литературы*

1. Агальцов, В. П. Базы данных [Электронный ресурс] : учеб. для вузов по направлению 09.03.01 "Информатика и вычисл. техника" Кн. 2 Распределенные и удаленные базы данных / В. П. Агальцов. - Документ Bookread2. - М. : ФОРУМ [и др.], 2017. - 270 с. - Режим доступа: http://znanium.com/bookread2.php?book=652917.

2. Баранчиков, А. И. Организация сетевого администрирования. Учебник [Текст] : учеб. для сред. проф. образования по специальности "Компьютер. сети" / А. И. Баранчиков, П. А. Баранчиков, А. Ю. Громов. - М. : Академия, 2016. - 320 с. : ил.

3. Организация сетевого администрирования [Электронный ресурс] : учеб. по специальности 09.02.02 "Компьютер. сети" / А. И. Баранчиков [и др.]. - Документ Bookread2. - М. : Курс [и др.], 2017. - 383 с. - Режим доступа: http://znanium.com/bookread2.php?book=544697.

#### *Списки дополнительной литературы*

4. Кузин, А. В. Компьютерные сети [Электронный ресурс] : учеб. пособие для сред. проф. образования по специальностям "Автоматизир. системы обработки информ. и упр." (по отраслям) и "Прогр. обеспечение вычисл. техники и автоматизир. систем" / А. В. Кузин. - 3-е изд., перераб. и доп. - Документ Bookread2. - М. : ФОРУМ [и др.], 2014. - 192 с. : ил. - Режим доступа: http://znanium.com/bookread2.php?book=450375.

5. Лабораторный практикум по дисциплине "Администрирование инфокоммуникационных сетей" [Электронный ресурс] : для студентов всех техн. направлений / Поволж. гос. ун-т сервиса (ФГБОУ ВПО "ПВГУС"), Каф. "Информ. и электрон. сервис" ; сост.: В. И. Воловач, К. В. Анфалов. - Документ Adobe Acrobat. - Тольятти : ПВГУС, 2016. - 1,60 МБ, 84 с. - Режим доступа: http://elib.tolgas.ru.

6. Назаров, А. В. Эксплуатация объектов сетевой инфраструктуры [Электронный ресурс] : учеб. для проф. образоват. орг. по специальности 09.02.02 "Компьютер. сети" / А. В. Назаров, А. Н. Енгалычев, В. П. Мельников. - Документ Bookread2. - М. : Курс [и др.], 2017. - 360 с. - Режим доступа: http://znanium.com/bookread2.php?book=635086.

#### **8.2. Перечень ресурсов информационно-телекоммуникационной сети "Интернет" (далее - сеть "Интернет"), необходимых для освоения междисциплинарного курса** *Интернет-ресурсы*

#### 1. D-Link (Обучение и Сертификация) [Электронный ресурс] / - Режим доступа: [http://learn.dlink.ru/login/index.php.](http://learn.dlink.ru/login/index.php) - Загл. с экрана.

2. Кафедра ИиЭС Moodle [Электронный ресурс]. - Режим доступа: http://ies.tolgas.ru. - Загл. с экрана.

3. Электронная библиотечная система Поволжского государственного университета сервиса [Электронный ресурс]. - Режим доступа: <http://elib.tolgas.ru/>. - Загл. с экрана.

4. Электронно-библиотечная система Znanium.com [Электронный ресурс]. - Режим доступа: <http://znanium.com/>. – Загл. с экрана.

5. Электронно-библиотечная система Лань [Электронный ресурс]. - Режим доступа: https://e.lanbook.com/books. - Загл. с экрана.

## **9. Перечень информационных технологий, используемых при осуществлении образовательного процесса по междисциплинарному курсу, включая перечень программного обеспечения и информационных справочных систем**

Краткая характеристика применяемого программного обеспечения

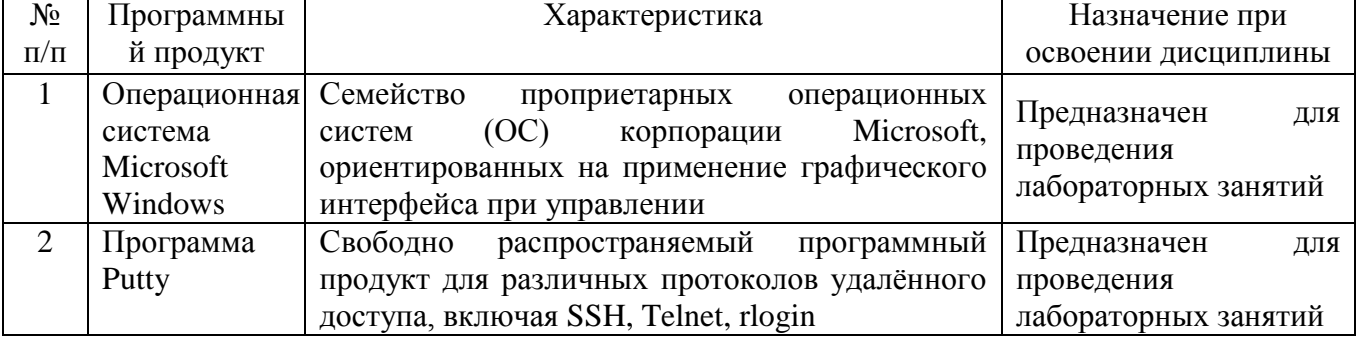

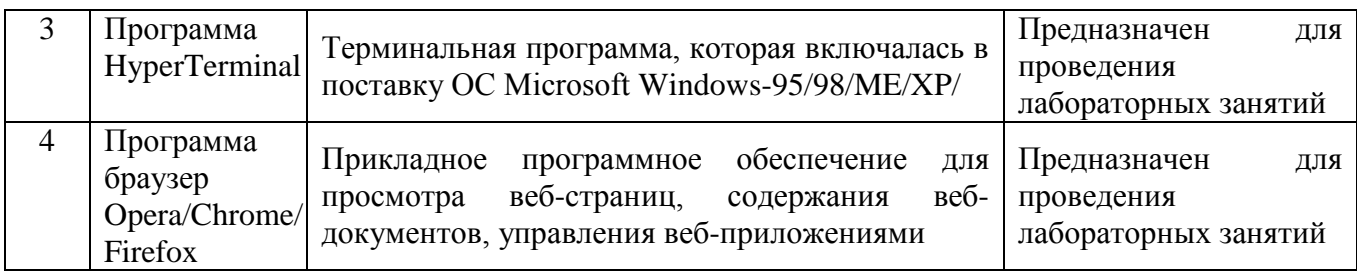

## **10. Описание материально-технической базы, необходимой для осуществления образовательного процесса по междисциплинарному курсу**

Реализация программы дисциплины в соответствии с требованиями ФГОС СПО по специальности требует наличие учебного кабинета, укомплектованного специализированной мебелью, техническими средствами обучения, и лаборатории информационных систем, сетей, технологий программирования и информационной безопасности, оснащенной лабораторным оборудованием различной степени сложности

#### **11. Примерная технологическая карта междисциплинарного курса** «Организация администрирования компьютерных систем»

# Факультет информационно-технического сервиса

кафедра «Информационный и электронный сервис»

преподаватель Пудовкина Н.Г., специальность 09.02.02 "Компьютерные сети"

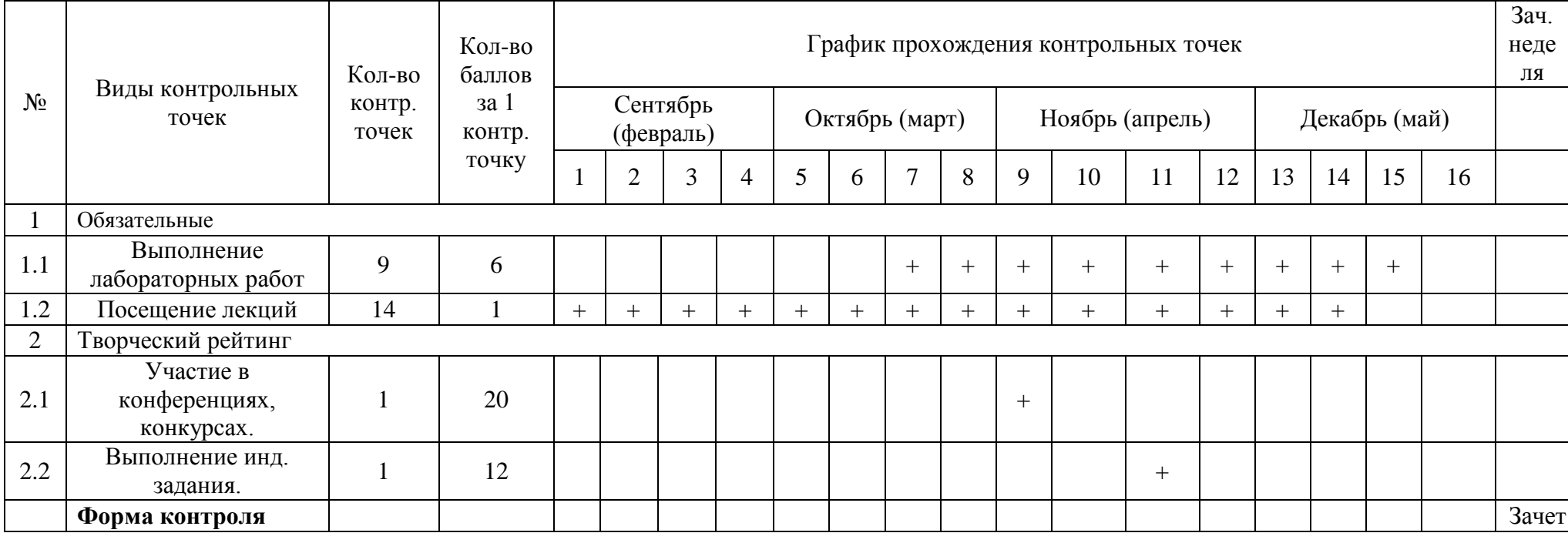

Приложение: Форма экспертного заключения

#### ЭКСПЕРТНОЕ ЗАКЛЮЧЕНИЕ на

### РАБОЧУЮ УЧЕБНУЮ ПРОГРАММУ ПРОФЕССИОНАЛЬНОГО МОДУЛЯ «Организация администрирования компьютерных систем»

по программе подготовки специалистов среднего звена (ППССЗ), реализующей требования Федерального государственного образовательного стандарта среднего профессионального образования (ФГОС СПО) специальности

09.02.02 "Компьютерные сети"

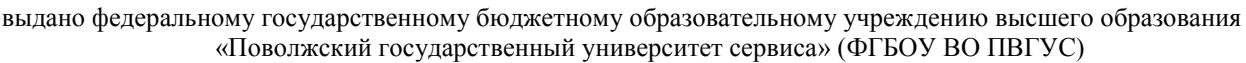

В результате проведенной экспертизы рабочей учебной программы профессионального модуля профильная организация заключила:

1.1. Перечень планируемых результатов обучения по профессиональному модулю, соотнесенных с планируемыми результатами освоения образовательной программы

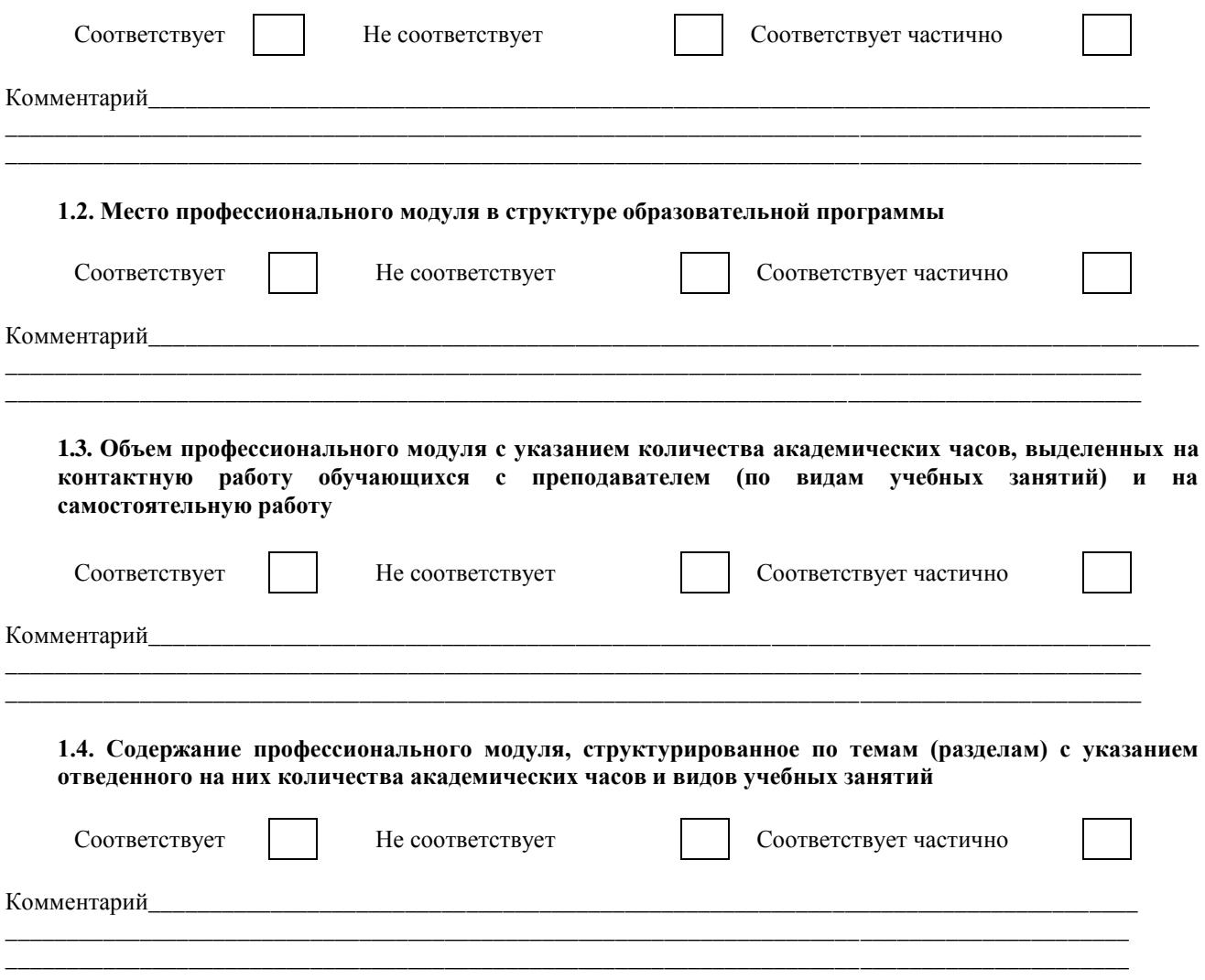

22

**1.5. Учебно-методическое обеспечение самостоятельной работы обучающихся по профессиональному**

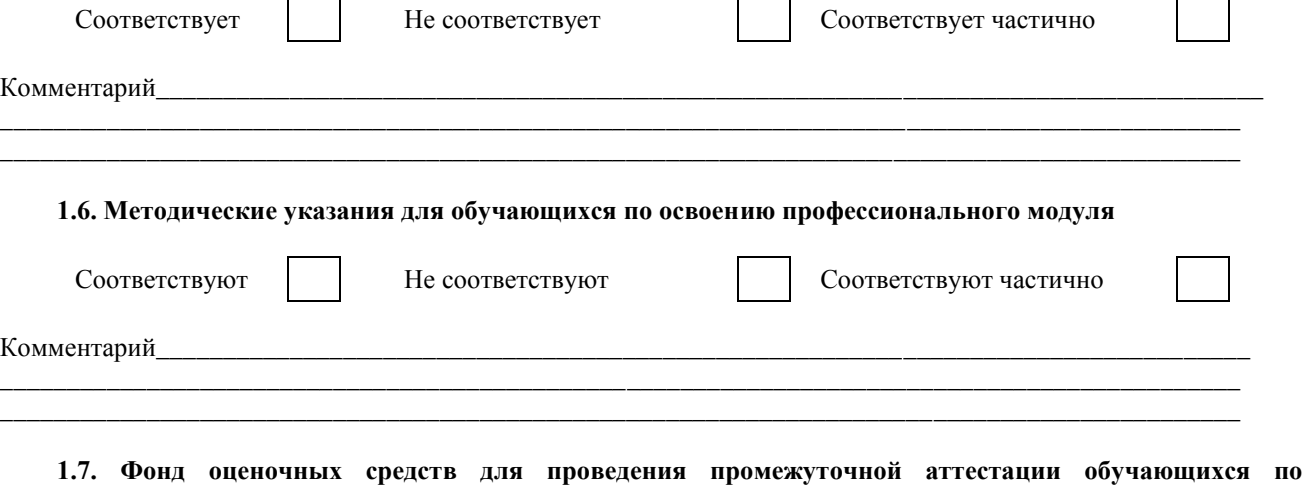

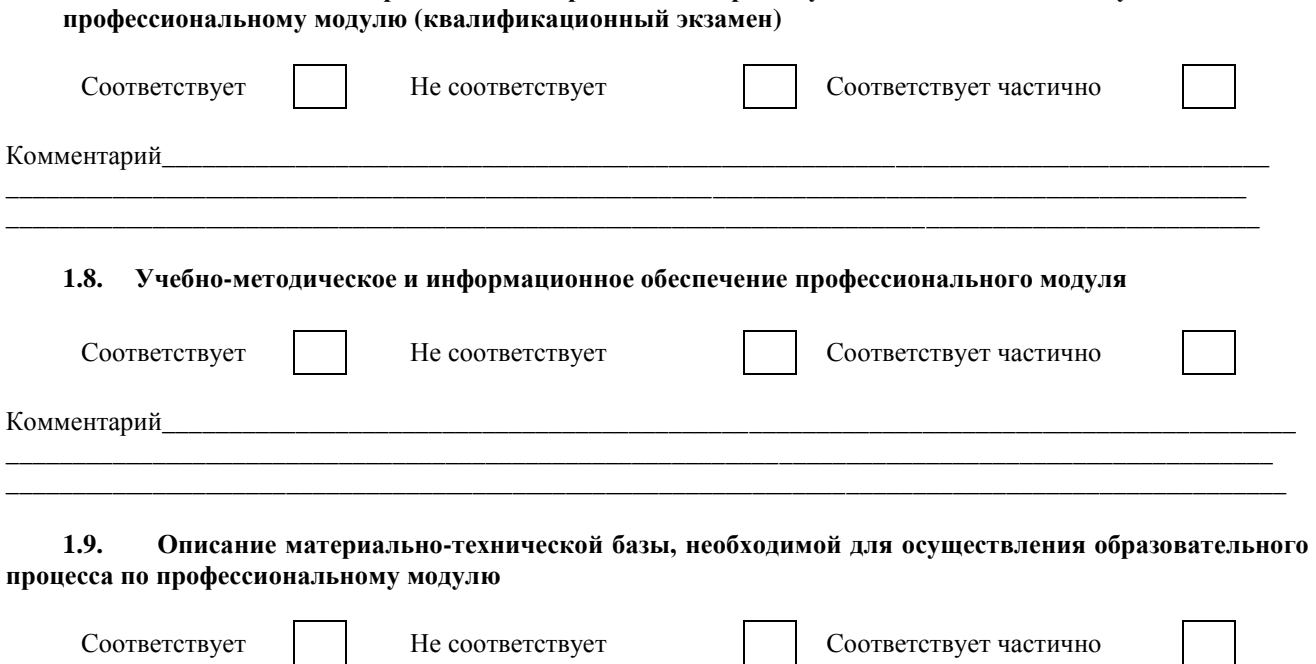

#### **2. Общее заключение**

На основе проведенной оценки сделаны следующие выводы:

Рабочая учебная программа профессионального модуля соответствует установленной структуре, по содержанию предусматривает все необходимые составные части, и может быть использована при реализации программы подготовки специалистов среднего звена.

\_\_\_\_\_\_\_\_\_\_\_\_\_\_\_\_\_\_\_\_\_\_\_\_\_\_\_\_\_\_\_\_\_\_\_\_\_\_\_\_\_\_\_\_\_\_\_\_\_\_\_\_\_\_\_\_\_\_\_\_\_\_\_\_\_\_\_\_\_\_\_\_\_\_\_\_\_\_\_\_\_\_\_\_\_\_\_\_\_\_\_\_\_\_\_\_\_ \_\_\_\_\_\_\_\_\_\_\_\_\_\_\_\_\_\_\_\_\_\_\_\_\_\_\_\_\_\_\_\_\_\_\_\_\_\_\_\_\_\_\_\_\_\_\_\_\_\_\_\_\_\_\_\_\_\_\_\_\_\_\_\_\_\_\_\_\_\_\_\_\_\_\_\_\_\_\_\_\_\_\_\_\_\_\_\_\_\_\_\_\_

Рабочая учебная программа профессионального модуля соответствует установленной структуре частично, по содержанию предусматривает все необходимые составные части, и может быть использована при реализации программы подготовки специалистов среднего звена после доработки.

Экспертизу провел

Комментарий\_\_\_\_\_\_\_\_\_\_\_\_\_\_\_\_\_\_\_\_\_\_\_\_\_\_\_\_\_\_\_\_\_\_\_\_\_\_\_\_\_\_\_\_\_\_\_\_\_\_\_\_\_\_\_\_\_\_\_\_\_\_\_\_\_\_\_\_\_\_\_\_\_\_\_\_\_\_\_\_\_\_

**модулю**

директор НОУ "Школа информационных технологий" Николаенко Н.Н.

«\_\_\_\_\_»\_\_\_\_\_\_\_\_\_\_\_\_\_\_\_\_\_\_\_20\_\_\_ г. \_\_\_\_\_\_\_\_\_\_\_\_\_\_\_\_\_\_\_\_\_\_\_\_\_\_\_

(подпись)

М.П.